$$
y = 2^{x-a} + b
$$

$$
y = 2^{x-a} + b
$$

イロトメタトメミドメミド (ミ) の女々

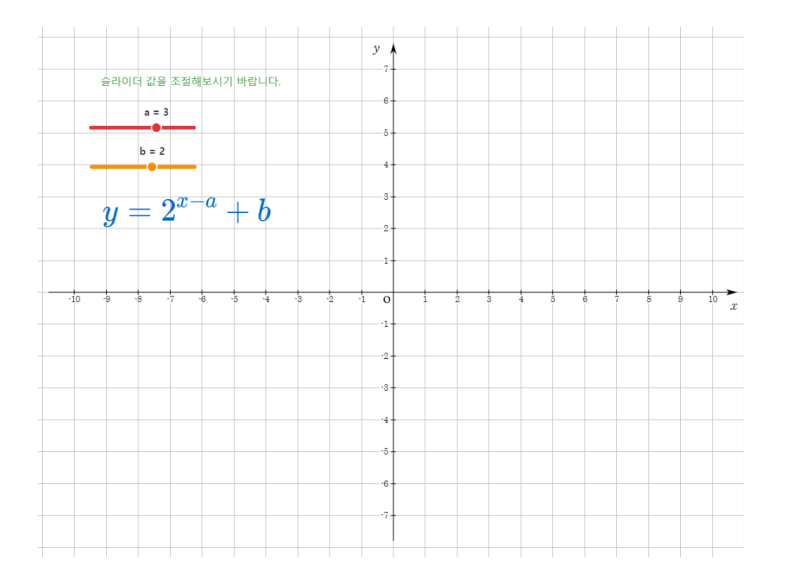

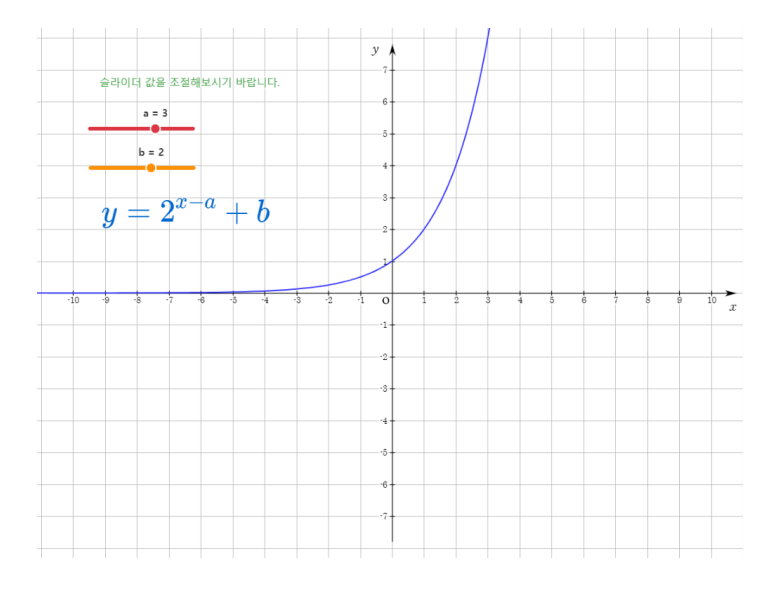

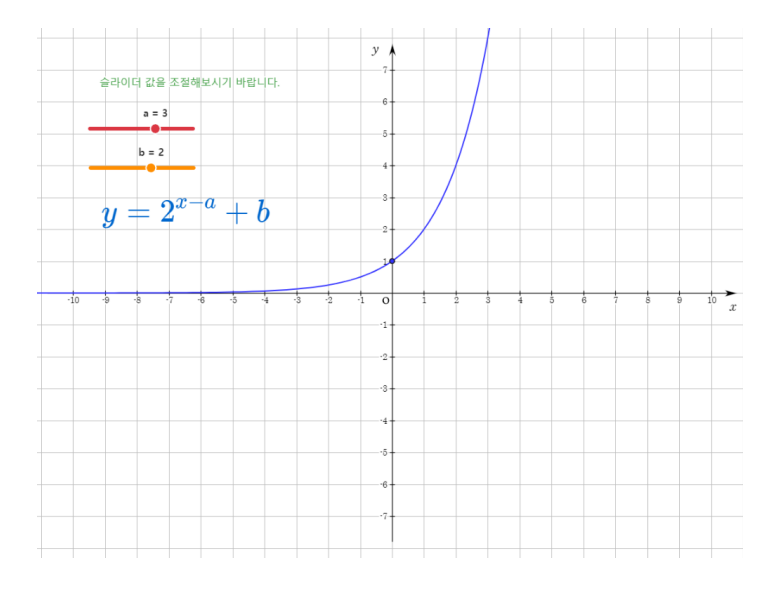

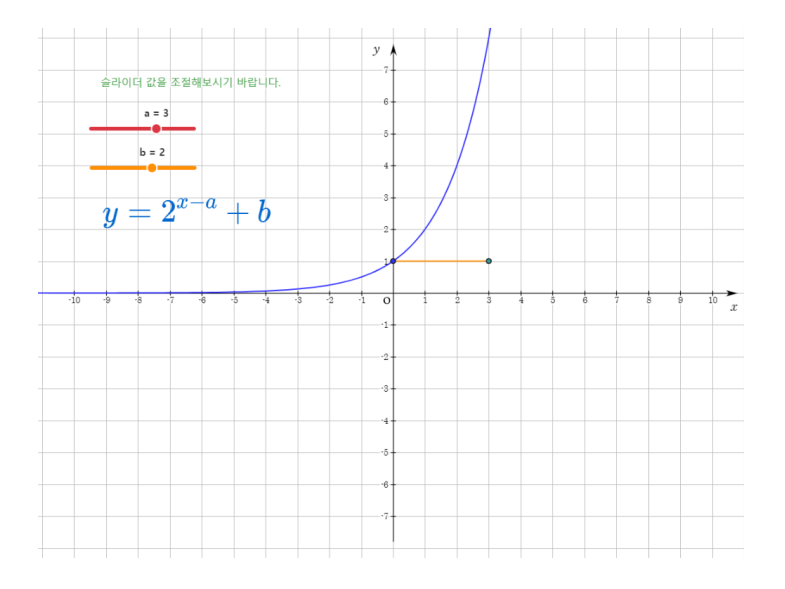

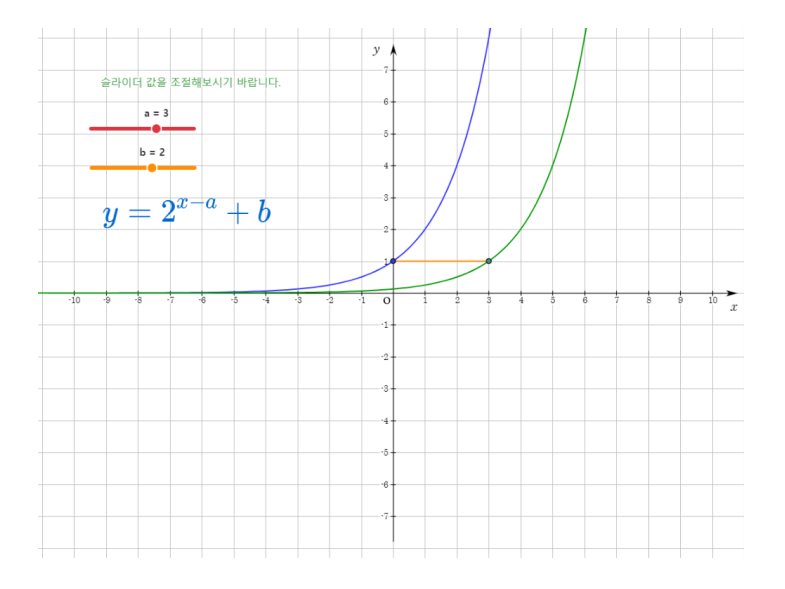

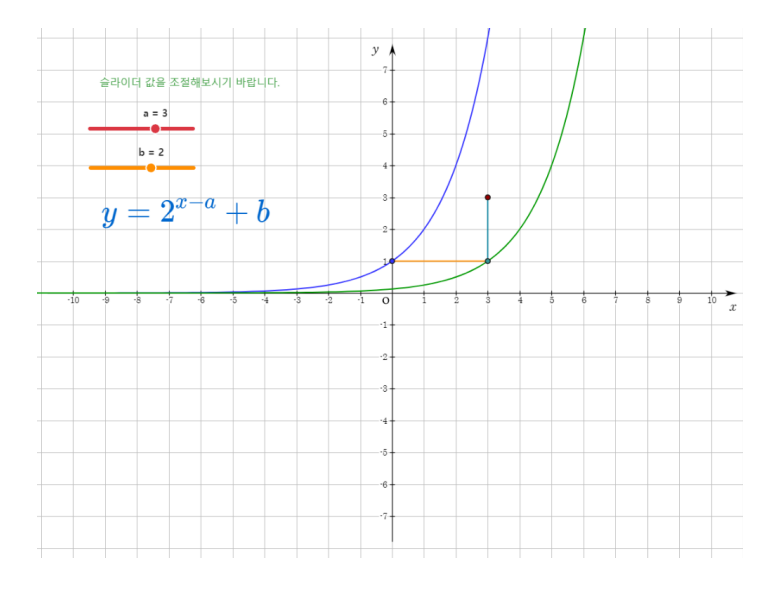

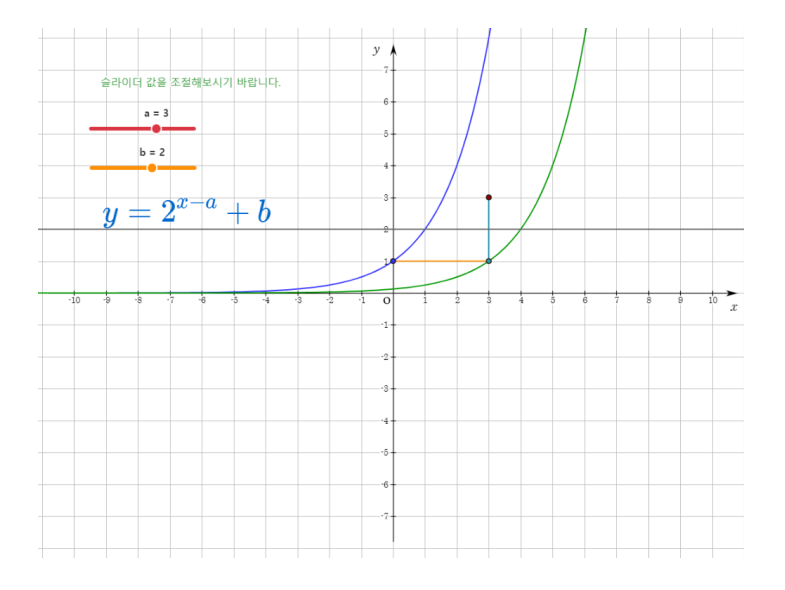

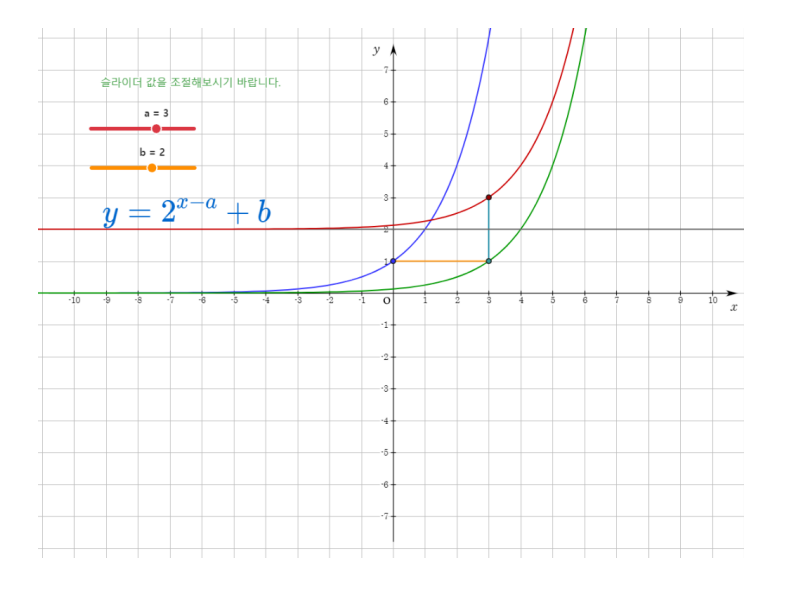

## Github: <https://min7014.github.io/math20200307008.html>

## Click or paste URL into the URL search bar, and you can see a picture moving.

つくい